## **BAB III**

# **METODE PENELITIAN**

## **A. Definisi Operasional**

1. Istilah *eBook* dalam penelitian ini adalah sebuah bentuk buku yang dapat dibuka secara elektronis melalui komputer. *eBook* yang digunakan pada penelitian ini yaitu buku elektronik yang di dalamnya tidak hanya terdapat teks materi dan gambar diam, tetapi juga terdapat flash animasi dan suara.

2. Hasil belajar yang diukur pada penelitian ini merupakan kemampuan kognitif siswa yang dapat diukur dengan *pretest* dan *posttest*.

3. Peningkatan hasil belajar yang dimaksud pada penelitian ini yaitu penguasaan konsep siswa tentang materi ekosistem yang diukur dengan menggunakan soal *pretest* dan *posttest* berupa soal pilihan ganda yang berjumlah 25 soal.

# **B. Jenis Penelitian**

Metode yang digunakan pada penelitian ini yaitu metode *quasy experimental*. Satu kelas ditentukan sebagai kelas eksperimen, dan satu kelas sebagai kelas kontrol. Kelas eksperimen menggunakan *eBook* sebagai sumber belajarnya, sedangkan kelas kontrol menggunakan buku konvensional. Pengambilan sampel dilakukan tidak secara random, melainkan dengan cara pengambilan sampel bertujuan (*purposive sampling*).

# **C. Desain Penelitian**

Dalam penelitian ini peneliti menggunakan *Non-equivalent Control Group Design*. Desain ini hampir sama dengan *pretest-posttest control group design*, hanya pada desain ini kelompok eksperimen maupun kelompok kontrol tidak dipilih secara random (Sugiyono, 2008: 116). Untuk lebih jelasnya mengenai *Nonequivalent Control Group Design*, rancangan penelitian dapat dilihat pada tabel dibawah ini :

| (Eksperimen)    | $\cup$                                                                                                  |  | $X_1$ |                                                  |  |  |  |  |  |
|-----------------|----------------------------------------------------------------------------------------------------|--|-------|--------------------------------------------------|--|--|--|--|--|
| (Kontrol)       | O <sub>3</sub>                                                                                          |  | $X_2$ | O4                                               |  |  |  |  |  |
|                 |                                                                                                    |  |       | (Cohen and Manion, 1989: 199)                    |  |  |  |  |  |
| Keterangan:     |                                                                                                    |  |       |                                                  |  |  |  |  |  |
| $O_1$ dan $O_3$ | $=$ tes awal / <i>pretest</i>                                                                           |  |       |                                                  |  |  |  |  |  |
| $O_2$ dan $O_4$ | $=$ tes akhir / <i>posttest</i>                                                                         |  |       |                                                  |  |  |  |  |  |
| $X_1$           | $=$ perlakuan pembelajaran dengan menggunakan eBook<br>yang dilengkapi dengan flash animasi, dan suara. |  |       |                                                  |  |  |  |  |  |
| $\rm X_2$       | konvensional                                                                                            |  |       | = perlakuan pembelajaran dengan menggunakan buku |  |  |  |  |  |

**Tabel 3.1** *Non-equivalent control group design*

# **D. Subjek Penelitian**

## **1. Populasi**

Populasi yang diambil dalam penelitian ini adalah seluruh siswa (Arikunto, 2002: 108) kelas X SMAN 1 Lembang yang mendapatkan materi ekosistem.

AF

#### **2. Sampel**

Sampel pada penelitian ini berjumlah dua kelas, yaitu kelas X.H sebagai kelas eksperimen dan kelas X.E sebagai kelas kontrol. Pengambilan sampel secara *purposive sampling*, yaitu pengambilan sampel dengan pertimbangan tertentu (Sugiyono, 2008: 124).

# **E. Lokasi Penelitian**

Penelitian ini dilakukan di SMAN 1 Lembang yang terletak di Jl. Maribaya 68 Lembang. Pemilihan lokasi di sekolah tersebut yaitu berdasarkan ketersediaan laboratorium komputer.

# **F. Instrumen Penelitian**

Instrumen yang digunakan dalam penelitian ini terdiri atas dua macam, yaitu *test* dan *non test.*

## *1. Test*

Tes tertulis digunakan untuk mengetahui penguasaan konsep siswa sebelum dan sesudah pembelajaran. Agar soal tersebut dapat dipakai maka soal-soal tersebut diujicobakan terlebih dahulu. Soal penguasaan konsep ini berjumlah 25 soal dengan 5 opsi pilihan. Soal tersebut sebelumnya telah diujicobakan pada 42 siswa kelas XI di SMA Negeri 1 Lembang yang telah mendapatkan materi ekosistem di kelas X. Berdasarkan data yang diperoleh, soal-soal tersebut dianalisis tingkat validitas, reliabilitas, daya pembeda dan tingkat kesukarannya.

### *a. Pretest*

*Pretest* digunakan untuk mengukur kemampuan awal siswa baik kelas eksperimen maupun kelas kontrol terhadap materi yang akan diberikan.

## *b. Posttest*

*Posttest* digunakan untuk mengetahui seberapa jauh kompetensi dasar atau indikator yang disampaikan dalam pembelajaran telah dikuasai siswa. Dengan membandingkan hasil *pretest* dengan *posttest* pada kelas eksperimen dan kelas kontrol,maka dapat diketahui pengaruh dari *eBook* yang digunakan.

# **2.** *Non test*

Instrumen *non test* yang digunakan yaitu angket. Angket adalah daftar pertanyaan yang diberikan kepada orang lain yang bersedia memberikan respons (responden) sesuai dengan permintaan pengguna (Akdon, 2005: 245). Pengisian angket dilakukan dengan tujuan untuk mengetahui tanggapan siswa mengenai pembelajaran dengan menggunakan *eBook* pada konsep ekosistem. Angket yang digunakan pada penelitian ini yaitu angket tertutup (angket berstruktur). Angket tertutup adalah angket yang disajikan dalam bentuk sedemikian rupa sehingga responden diminta untuk memilih satu jawaban sesuai dengan karakteristik dirinya dengan cara memberikan tanda silang (X) atau tanda checklist  $(\sqrt{})$  (Akdon dan Hadi, 2005: 246).

# **G. Prosedur Penelitian**

Tahapan dalam penelitan ini meliputi dua tahap yaitu tahap pertama merupakan tahap persiapan dan tahap kedua merupakan tahap pelaksanaan:

## **1. Tahap Persiapan**

- a. Membuat *eBook* berdasarkan standar kompetensi dan kompetensi dasar yang diminta dalam Kurikulum Tingkat Satuan Pendidikan (KTSP). Pembuatan *eBook* tidak dilakukan oleh penulis sendiri, tetapi penulis meminta seorang programmer untuk membuat *eBook* tersebut. Pertamatama penulis menyusun materi ekosistem dari berbagai sumber kemudian mencari gambar-gambar dan animasi yang berhubungan dengan materi. Setelah itu baru dibuat oleh seorang programmer. Selain teks, gambar diam dan animasi, juga terdapat suara yaitu suara musik klasik yang akan mengiringi siswa ketika membaca *eBook* tersebut, dan suara yang menerangkan/menjelaskan sebuah proses yang berkaitan dengan ekosistem, misalnya rantai makanan.
- b. Membuat instrumen dan mengujicobakannya.
- c. *Judgement* instrumen penelitian, agar soal yang digunakan valid. Aspek yang di*judge* adalah jenjang kognitif, kedalaman materi dan tata bahasa. *Judgement* dilakukan oleh dosen ahli.
- d. Analisis hasil uji coba instrumen untuk memperoleh validitas, reliabilitas, tingkat kesukaran, dan daya pembeda. Adapun hasil dari uji coba instrumen yang meliputi validitas, reliabilitas, tingkat kesukaran, daya pembeda dan kualitas pengecoh dapat dilihat pada lampiran.

# **1) Validitas**

Alat ukur yang baik harus memiliki kesahihan yang baik. Soal disebut sahih/valid jika mempunyai dukungan yang besar terhadap skor total karena akan menyebabkan skor total menjadi tinggi atau rendah (Arikunto,

2003: 76). Adapun rumus perhitungan validitas adalah:

$$
r_{XY} = \frac{N\sum XY - (\sum X)(\sum Y)}{\sqrt{\left\{N\sum X^2 - (\sum X)^2\right\} \left\{N\sum Y^2 - (\sum Y)^2\right\}}}
$$

Keterangan :

- $rXY =$ Validitas butir soal
- N = Banyaknya subyek/jumlah peserta tes
- $X =$  Nilai suatu butir soal
- $Y = Nilai total$

Kriteria acuan untuk validitas dapat dilihat pada Tabel 3.2.

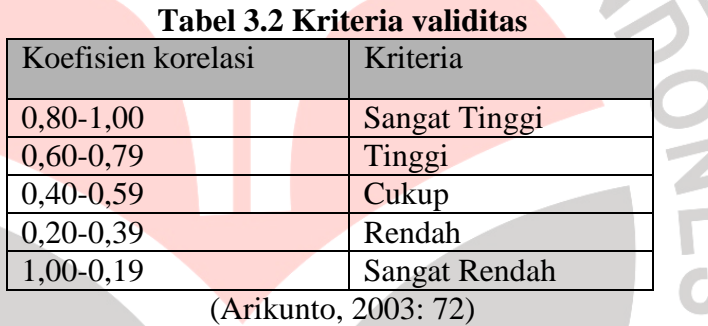

## **2) Reliabilitas**

Untuk memperoleh data yang dipercaya, instrumen penelitian yang digunakan harus reliabel. Reliabilitas menunjukkan suatu pengertian bahwa instrumen dapat dipercaya untuk digunakan sebagai alat pengumpul data karena instrumen itu sudah baik. Adapun rumus untuk mencari reliabilitas adalah:

$$
\mathbf{r}_{11} = \left(\frac{n}{n-1}\right)\left(1 - \frac{\sum n - M}{nS_t^2}\right)
$$

Keterangan :

 $r_{11}$  = Reliabilitas yang dicari

- $n = J$ umlah soal
- $M = Me$ an atau rerata skor total

 $St = Standard$  deviasi total

Kriteria acuan untuk reliabilitas dapat dilihat pada Tabel 3.3.

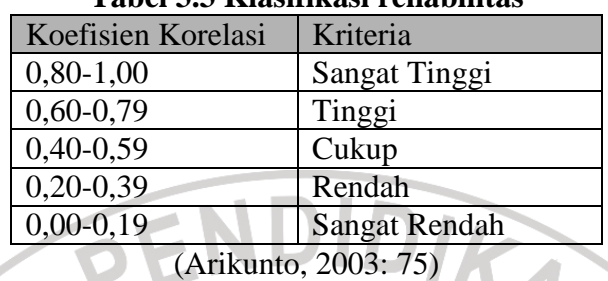

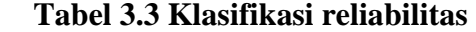

# **3) Tingkat Kesukaran**

Perhitungan tingkat kesukaran ini dimaksudkan untuk mengetahui sukar atau mudahnya soal yang digunakan. Soal yang baik adalah soal yang tidak terlalu mudah dan tidak terlalu sukar. Untuk mengetahui tingkat kesukaran soal digunakan rumus:

$$
P = \frac{B}{JS}
$$

Keterangan :

P = Indeks Kesukaran

 $B =$ Banyaknya siswa yang menjawab soal itu dengan benar

JS = Jumlah siswa peserta tes

Klasifikasi tingkat kesukaran yang digunakan adalah:

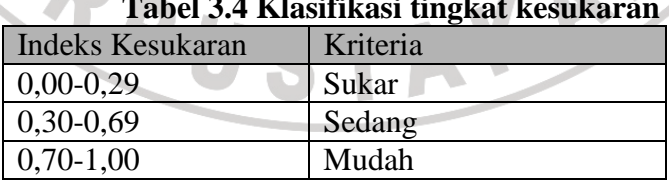

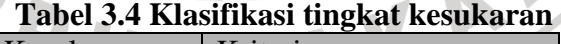

(Arikunto, 2003: 210)

### **4) Daya Pembeda**

Daya pembeda soal dimaksudkan untuk mengetahui sejauh mana soal ini dapat membedakan siswa yang berkemampuan tinggi dengan siswa yang berkemampuan rendah. Untuk mengetahui daya pembeda soal digunakan rumus sebagai berikut:

#### Keterangan :

- $DP = Daya$  Pembeda
- $S_A =$  Jumlah skor kelompok atas pada butir soal yang diolah

*I S S*

 $DP = \frac{\sum A \cup B}{\sum B}$ −

=

*A*

- $S_B$  = Jumlah skor kelompok bawah pada butir soal yang diolah
- $I_A$  = Jumlah skor ideal salah satu kelompok (Atas/Bawah) pada butir soal yang sedang diolah

Adapun kriteria acuan daya pembeda:

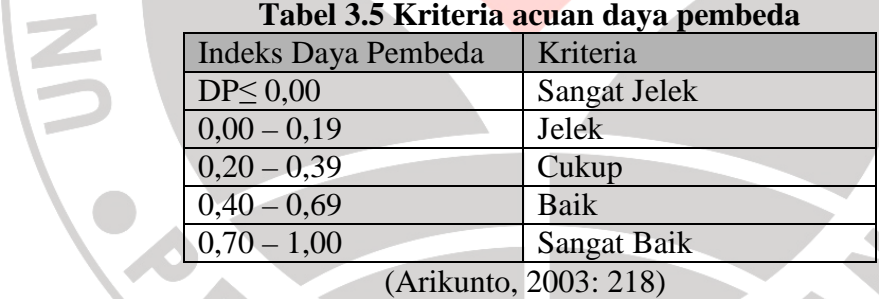

# **5) Efektifitas distraktor (Pengecoh)**

Pengecoh berfungsi dengan baik apabila pengecoh itu menarik perhatian siswa yang kurang menguasai bahan pelajaran yang ditanyakan oleh pokok uji. Apabila daya pembeda negatif, kemungkinan terjadi akibat adanya pengecoh yang juga adalah jawaban benar (kunci) jika ditelaah lebih teliti.

| pembeda<br>kesukaran<br>soal<br>0,36<br>0,403<br>0,83<br>$\mathbf{1}$<br>Cukup<br>Cukup<br>Mudah<br>Sangat<br>Dipakai<br><b>Buruk</b><br>0,00<br>$\overline{2}$<br>$-0,016$<br>0,98<br>Sangat<br>Sangat<br>Dibuang<br>Sangat<br>$\overline{a}$<br>jelek<br>mudah<br><b>Buruk</b><br>3<br>$-0,016$<br>0,00<br>0,98<br>Sangat<br>Sangat<br>Sangat<br>Dibuang<br>$\overline{\phantom{0}}$<br>jelek<br>mudah<br><b>Buruk</b><br>0,90<br>0,209<br>0,18<br>Jelek<br>$\overline{4}$<br>Dibuang<br>Sangat<br>Sangat<br>mudah<br>baik<br>5<br>Tinggi<br>0,82<br>0,74<br>0,766<br>Mudah<br>Dipakai<br>Sangat<br>Sangat<br>baik<br><b>Buruk</b><br>0,18<br>0,058<br>0,81<br>Mudah<br>6<br>Sangat<br>Sangat<br>Dibuang<br>jelek<br><b>Buruk</b><br>0,45<br>0,83<br>$\boldsymbol{7}$<br>0,481<br>Cukup<br>Mudah<br><b>Baik</b><br><b>Baik</b><br>Dipakai<br>$\overline{8}$<br>0,629<br>Tinggi<br>0,73<br>0,71<br>Mudah<br><b>Baik</b><br>Dipakai<br>Sangat<br>baik<br>9<br>$-0,032$<br>0,09<br>Dibuang<br>Jelek<br>0,90<br>Sangat<br>Sangat<br>mudah<br><b>Buruk</b><br>0,308<br>0,55<br>Direvisi<br>10<br>Rendah<br><b>Baik</b><br>0,62<br>Sangat<br>Sedang<br><b>Buruk</b><br>0,037<br>0,93<br>11<br>0,00<br>Sangat<br>Sangat<br>Dibuang<br>Sangat<br>jelek<br>mudah<br><b>Buruk</b><br>Direvisi<br>Rendah<br>0,45<br>0,74<br>12<br>0,310<br>Baik<br>Mudah<br>Sangat<br>baik<br>0,252<br>13<br>0,09<br>Jelek<br>0,95<br>Dibuang | No.              |  |  | Daya |  | <b>Tingkat</b> |        | <b>Distraktor</b> |  |
|----------------------------------------------------------------------------------------------------|------------------|--|--|------|--|----------------|--------|-------------------|--|
|                                                                                                    | <b>Validitas</b> |  |  |      |  |                |        | Keterangan        |  |
|                                                                                                    |                  |  |  |      |  |                |        |                   |  |
|                                                                                                    |                  |  |  |      |  |                |        |                   |  |
|                                                                                                    |                  |  |  |      |  |                |        |                   |  |
|                                                                                                    |                  |  |  |      |  |                |        |                   |  |
|                                                                                                    |                  |  |  |      |  |                |        |                   |  |
|                                                                                                    |                  |  |  |      |  |                |        |                   |  |
|                                                                                                    |                  |  |  |      |  |                |        |                   |  |
|                                                                                                    |                  |  |  |      |  |                |        |                   |  |
|                                                                                                    |                  |  |  |      |  |                |        |                   |  |
|                                                                                                    |                  |  |  |      |  |                |        |                   |  |
|                                                                                                    |                  |  |  |      |  |                |        |                   |  |
|                                                                                                    |                  |  |  |      |  |                |        |                   |  |
|                                                                                                    |                  |  |  |      |  |                |        |                   |  |
|                                                                                                    |                  |  |  |      |  |                |        |                   |  |
|                                                                                                    |                  |  |  |      |  |                |        |                   |  |
|                                                                                                    |                  |  |  |      |  |                |        |                   |  |
|                                                                                                    |                  |  |  |      |  |                |        |                   |  |
|                                                                                                    |                  |  |  |      |  |                |        |                   |  |
|                                                                                                    |                  |  |  |      |  |                |        |                   |  |
|                                                                                                    |                  |  |  |      |  |                |        |                   |  |
|                                                                                                    |                  |  |  |      |  |                |        |                   |  |
|                                                                                                    |                  |  |  |      |  |                |        |                   |  |
|                                                                                                    |                  |  |  |      |  |                |        |                   |  |
|                                                                                                    |                  |  |  |      |  |                | Sangat | Sangat            |  |
| mudah<br><b>Buruk</b>                                                                                                    |                  |  |  |      |  |                |        |                   |  |
| <b>Baik</b><br>0,55<br>14<br>0,527<br>Cukup<br>0,79<br>Mudah<br><b>Baik</b><br>Dipakai                                                                                                    |                  |  |  |      |  |                |        |                   |  |
| Direvisi<br>0,392<br>0,36<br>0,83<br>15<br>Rendah<br>Mudah<br>Cukup<br>Sangat<br><b>Buruk</b>                                                                                                    |                  |  |  |      |  |                |        |                   |  |
| <b>Baik</b>                                                                                                    |                  |  |  |      |  |                |        |                   |  |
| 0,429<br>0,69<br>16<br>Cukup<br>Sedang<br><b>Buruk</b><br>Dipakai<br>0,64<br>17<br>0,64<br>Sedang<br>0,474<br>Cukup<br>Baik<br>0,64<br>Baik                                                                                                    |                  |  |  |      |  |                |        |                   |  |
| Dipakai<br>18<br>0,09                                                                                                    |                  |  |  |      |  |                |        |                   |  |
| 0,221<br>Jelek<br>0,86<br>Sangat<br>Sangat<br>Dibuang<br>mudah<br><b>Buruk</b>                                                                                                    |                  |  |  |      |  |                |        |                   |  |
| 0,18<br>19<br>0,252<br>Jelek<br>0,90<br>Sangat<br>Dibuang                                                                                                    |                  |  |  |      |  |                |        |                   |  |
| Sangat<br>$\overline{\phantom{0}}$<br><b>Buruk</b><br>mudah                                                                                                    |                  |  |  |      |  |                |        |                   |  |
| 0,24<br>20<br>$-0,032$<br>$-0,09$<br>Sukar<br>Dibuang<br>Sangat<br>Sangat<br>$\overline{a}$                                                                                                    |                  |  |  |      |  |                |        |                   |  |
| jelek<br><b>Buruk</b>                                                                                                    |                  |  |  |      |  |                |        |                   |  |
| 0,55<br>21<br>0,616<br>0,83<br>Mudah<br>Dipakai<br>Tinggi<br>Sangat<br>Baik                                                                                                    |                  |  |  |      |  |                |        |                   |  |
| Baik                                                                                                    |                  |  |  |      |  |                |        |                   |  |
| 0,00<br>1,00<br>22<br>Sangat<br>Sangat<br>Dibuang<br>Buruk<br>$\overline{a}$                                                                                                    |                  |  |  |      |  |                |        |                   |  |
| jelek<br>mudah                                                                                                    |                  |  |  |      |  |                |        |                   |  |
| 23<br>0,094<br>0,00<br>0,98<br>Sangat<br><b>Buruk</b><br>Dibuang<br>Sangat<br>$\overline{a}$                                                                                                    |                  |  |  |      |  |                |        |                   |  |
| jelek<br>mudah                                                                                                    |                  |  |  |      |  |                |        |                   |  |

**Tabel 3.6 Analisis tiap butir soal yang diujicobakan**

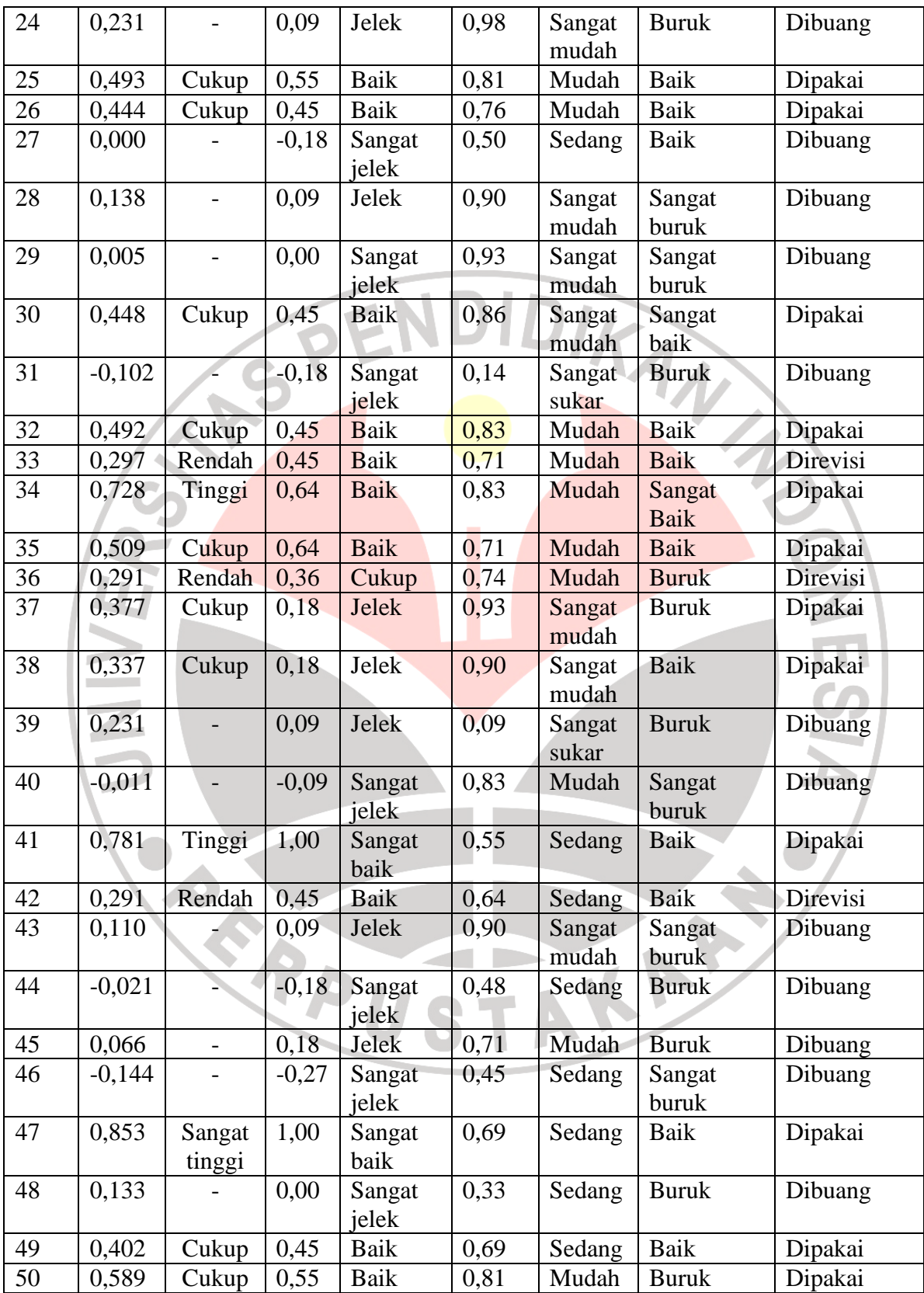

### **2. Tahap Pelaksanaan**

Tahap pelaksanaan pada penelitian ini meliputi:

a. Melaksanakan tes awal

Tes awal diberikan untuk mengukur kemampuan awal dari pengetahuan siswa. Tes ini dilakukan dengan menggunakan soal-soal yang telah diuji cobakan sebelumnya. Pemberian tes awal dilaksanakan sebelum pembelajaran dilakukan. Baik pada kelas kontrol maupun pada kelas eksperimen.

b. Pelaksanaan proses belajar mengajar

Pembelajaran pada kelas kontrol menggunakan buku konvensional sebagai buku sumbernya dan berlangsung di kelas, sedangkan pada kelas eksperimen menggunakan *eBook* dan dilakukan di laboratorium komputer.

c. Melaksanakan tes akhir

Tes akhir dilaksanakan dengan tujuan untuk mengetahui pengetahuan akhir siswa setelah diberi perlakuan. Dalam tes ini digunakan soal yang sama dengan soal yang diberikan pada tes awal. Tes akhir dilaksanakan setelah proses pembelajaran dilakukan.

d. Melakukan pengolahan data dengan uji statistik untuk menguji hipotesis.

## **H. Pengumpulan dan Pengolahan Data**

## **1. Pengumpulan data**

Instrumen yang digunakan untuk mengumpulkan data pada penelitian ini yaitu berupa tes pilihan ganda yang berjumlah 25 soal dengan 5 opsi pilihan dan angket. Tes pilihan ganda digunakan untuk mengetahui pemahaman siswa terhadap konsep ekosistem. Setelah dilakukan posttest kemudian angket disebarkan kepada siswa di kelas eksperimen untuk mengetahui respon siswa terhadap pembelajaran dengan menggunakan *eBook*. Angket yang digunakan berupa angket tertutup, yaitu angket yang disajikan dalam bentuk sedemikian rupa sehingga responden diminta untuk memilih satu jawaban sesuai dengan karakteristik dirinya dengan cara memberikan tanda silang (X) atau tanda checklist ( $\sqrt{ }$ ) (Akdon, 2005: 246).

# **2. Pengolahan data**

# **a. N-gain**

Melalui perhitungan N-gain kita bisa mengetahui apakah peningkatan rata-rata hasil belajar yang dicapai siswa setelah pembelajaran termasuk kedalam kategori tinggi, sedang, atau rendah. Adapun rumus untuk menentukan indeks gain adalah:

> Indeks gain = *posttest* – *pretest* Skor maksimum – *pretest*

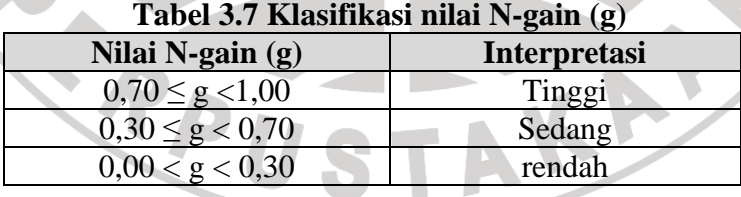

#### **b. Uji Normalitas**

Uji Normalitas dilakukan untuk mengetahui kondisi data apakah berdistribusi normal atau tidak. Kondisi data berdistribusi normal menjadi syarat untuk menguji hipotesis menggunakan statistik parametrik. Uji

normalitas data dapat dilakukan dengan berbagai cara antara lain dengan uji Liliefors, Chi-kuadrat  $(\chi^2)$  dan dengan menggunakan kertas peluang normal. Pengujian normalitas lebih cepat dapat dikerjakan dengan komputer (Akdon, 2005: 167). Uji normalitas yang digunakan pada penelitian ini menggunakan program SPSS versi 12 dengan menggunakan uji Kolmogorov-Smirnov.

Langkah-langkah dalam uji normalitas yaitu :

1) menghitung rata-rata dengan menggunakan rumus :

$$
X=\left.\begin{array}{c}\Sigma X_i f_i \\ \hline \\ \Sigma f_i\end{array}\right.
$$

Keterangan :  $X =$  skor rata-rata  $X_i f_i$  = skor setiap siswa  $f_i$  $=$  jumlah siswa

2) menghitung varians masing-masing skor pretest dan skor posttest kelas kontrol dan kelas eksperimen dengan rumus :

$$
s^{2} = \frac{n \sum x_{i}^{2} - (\sum x_{i})^{2}}{n (n - 1)}
$$

Keterangan :  $x_i$  = skor pretest / posttest tiap kelas  $\Sigma$  x<sub>i</sub> <sup>2</sup>= jumlah kuadrat skor pretest / posttest tiap kelas  $(\Sigma x_i)$ <sup>2</sup>= kuadrat jumlah skor pretest / posttest tiap kelas  $n = j$ umlah siswa

3) membuat daftar distribusi frekuensi observasi (O<sub>i</sub>) dan frekuensi ekspetasi

(Ei) baik untuk data pretest maupun posttest dengan langkah-langkah sebagai berikut :

a) menentukan rentang (r)

r = nilai etrbesar – nilai terkecil

b) menentukan banyak kelas (bk) dengan aturan Sturges

 $bk = 1 + 3.3 \log n$ 

n menyatakan banyaknya siswa

c) menentukan panjang kelas interval (P)

 Rentang  $P =$ bk

d) menentukan batas atas dan batas bawah setiap kelas interval. Batas atas

AT

didapat dari ujung kelas atas ditambah 0,05 dan ujung kelas bawah dikurangi 0,05.

menghitung batas nyata (z) masing-masing kelas interval dengan

menggunakan rumus z skor.

 $bk - x$  $z = -$ 

s and the state of the state of the state of the state of the state of the state of the state of the state of the state of the state of the state of the state of the state of the state of the state of the state of the stat Keterangan :  $x =$ skor rata-rata  $bk = b$ atas kelas  $s = \text{simpangan baku}$ 

f) menghitung luas daerah tiap-tiap kelas interval dengan rumus :

 $\mathbf{I} = |\mathbf{I}_1 - \mathbf{I}_2|$ 

Keterangan :  $I =$  luas kelas interval  $I_1$  = batas daerah atas kelas interval  $I_2$  = batas daerah bawah kelas interval

g) menghitung harga frekuensi ekspetasi (Ei) dengan cara :

 $E_i = n \times 1$ 

h) menghitung harga frekuensi dengan rumus *Chi-kuadrat* :

$$
\chi^2_{\text{hitung}} = \frac{\Sigma (\text{O}_i - \text{E}_i)^2}{\text{E}_i}
$$

i) mengkonsultasikan harga χ<sup>2</sup> hitung yang didapat pada tabel *Chikuadrat* dengan derajat kebebasan tertentu sebesar banyaknya kelas interval dikurangi tiga (dk = k - 3). Jika diperoleh harga  $\chi^2$ <sub>hitung</sub> >  $\chi^2_{\rm \, tablel},$  pada taraf nyata α 0,05%, maka dikatakan bahwa skor tes tidak berdistribusi normal. 41

## **c. Uji Homogenitas**

Uji homogenitas digunakan untuk mengetahui homogen atau tidaknya varian skor yang diperoleh siswa pada *pretest* dan *posttest*, baik pada kelas kontrol maupun pada kelas eksperimen. Pada penelitian ini, uji homogenitas dihitung dengan menggunakan program SPSS versi 12.

Langkah-langkah yang dilakukan dalam uji homogenitas ini adalah sebagai berikut :

- 1) menentukan varians skor *pretest* dan *posttest*
- 2) menentukan derajat kebebasan (dk) dengan rumus d $k_1 = n_1 1$  dan d $k_2 =$  $n_2 - 1$

R

3) menghitung nilai F (tingkat homogenitas)

$$
F_{\text{hitung}} = \frac{Sb^2}{Sk^2}
$$

Keterangan:  $F<sub>hitung</sub> = homogenitas$  $Sb^2$  = varians terbesar  $Sk^2$ = varians terkecil

4) menentukan nilai F tabel dengan dk<sub>1</sub> = 33, dk<sub>2</sub> = 33 dan  $\alpha$  = 0,05

5) menentukan kriteria pengujian homogenitas, jika  $F_{\text{hitung}} < F_{\text{table}}$  maka data homogen.

# **d. Uji Hipotesis**

Uji hipotesis dilakukan dengan menggunakan uji t dan uji *Wilcoxon*. Uji tersebut dilakukan untuk mengetahui apakah penggunaan *eBook* dapat meningkatkan hasil belajar yang diperoleh siswa dengan membandingkan nilai awal dan nilai akhir yang dicapai oleh siswa. Uji t merupakan statistik parametrik. Uji ini dilakukan bila data tes awal dan tes akhir berdistribusi normal kemudian variansnya homogen. Uji *Wilcoxon* dilakukan bila data tes awal dan tes akhir tidak berdistribusi normal atau kedua skor tersebut tidak berdistribusi normal. Hasil uji prasyarat menyatakan data yang diambil tidak berdistribusi normal dan tidak homogen, sehingga dilakukan uji non parametris dengan uji *Wilcoxon*.

Pada penelitian ini data *pretest* menunjukkan data berdistribusi normal dan homogen, sehingga digunakan uji t. Sedangkan data *posttest* menunjukkan data berdistribusi normal tetapi tidak homogen, sehingga digunakan uji *Wilcoxon*. Perhitungan uji hipotesis pada penelitian ini dengan menggunakan program SPSS versi 12.

Adapun langkah-langkah dalam uji *Wilcoxon* adalah:

- 1) Menentukan selisih  $(d_1)$  antara kedua skor
- 2) Menentukan *rangking* harga-harga (d<sub>1</sub>) tanpa memperdulikan tanda.
- 3) Pada setiap *rangking* bubuhkan tanda (+ atau -)
- 4) Tetapkanlah n

n = banyak pasangan yang ada

5) Menetapkan signifikansi harga T yang diobservasi pada pemilihan n :

Jika > 25, maka harga z ditentukan sebagai berikut:

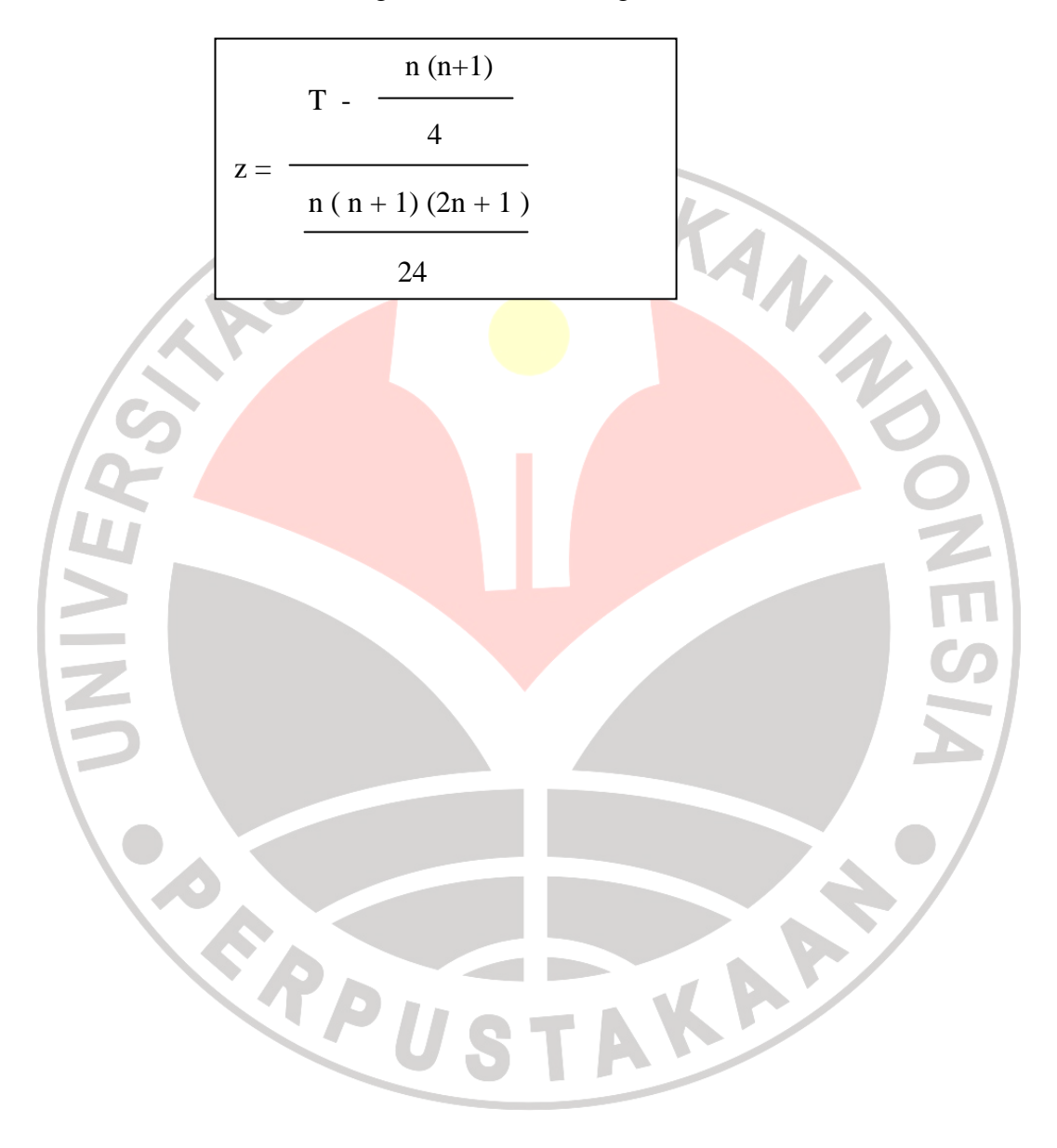

# **I. Alur penelitian**

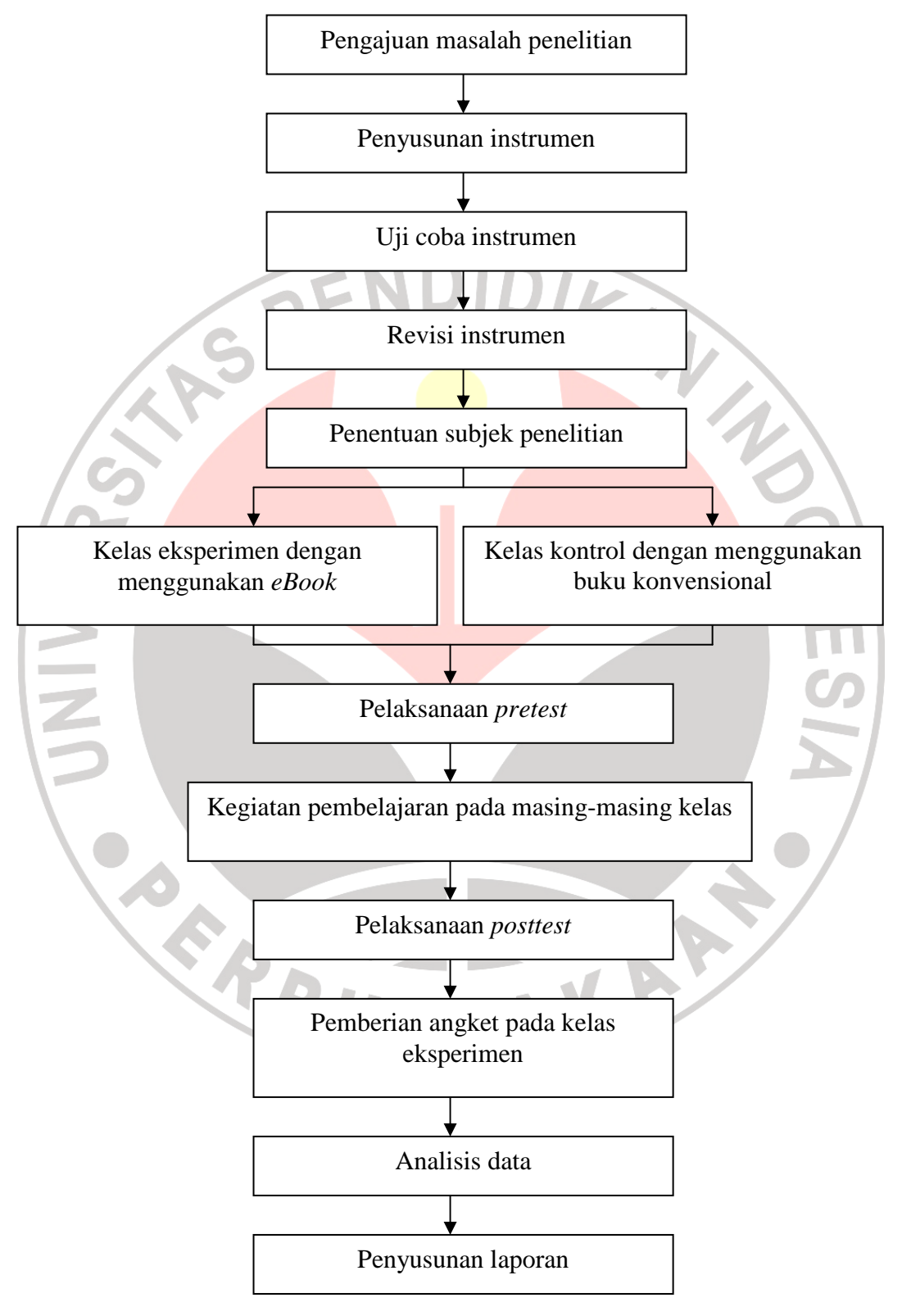

**Gambar 3.1 Alur penelitian**